## **Reference for Membership on International Website** (*Please Note: This table is only for items concerning Membership)*

[http://www.dkg.org](http://www.dkg.org/)

You will need your 6-digit membership number as user ID and obtain the ORIGINAL password from your Chapter President. When you sign in, you should change the password to one of your own choosing.

**The top row in the table lists drop-down menus. The bold-faced underlined items are options on those menus.** The regular-

type items are specific documents, forms, and webinars that pertain to membership issues.

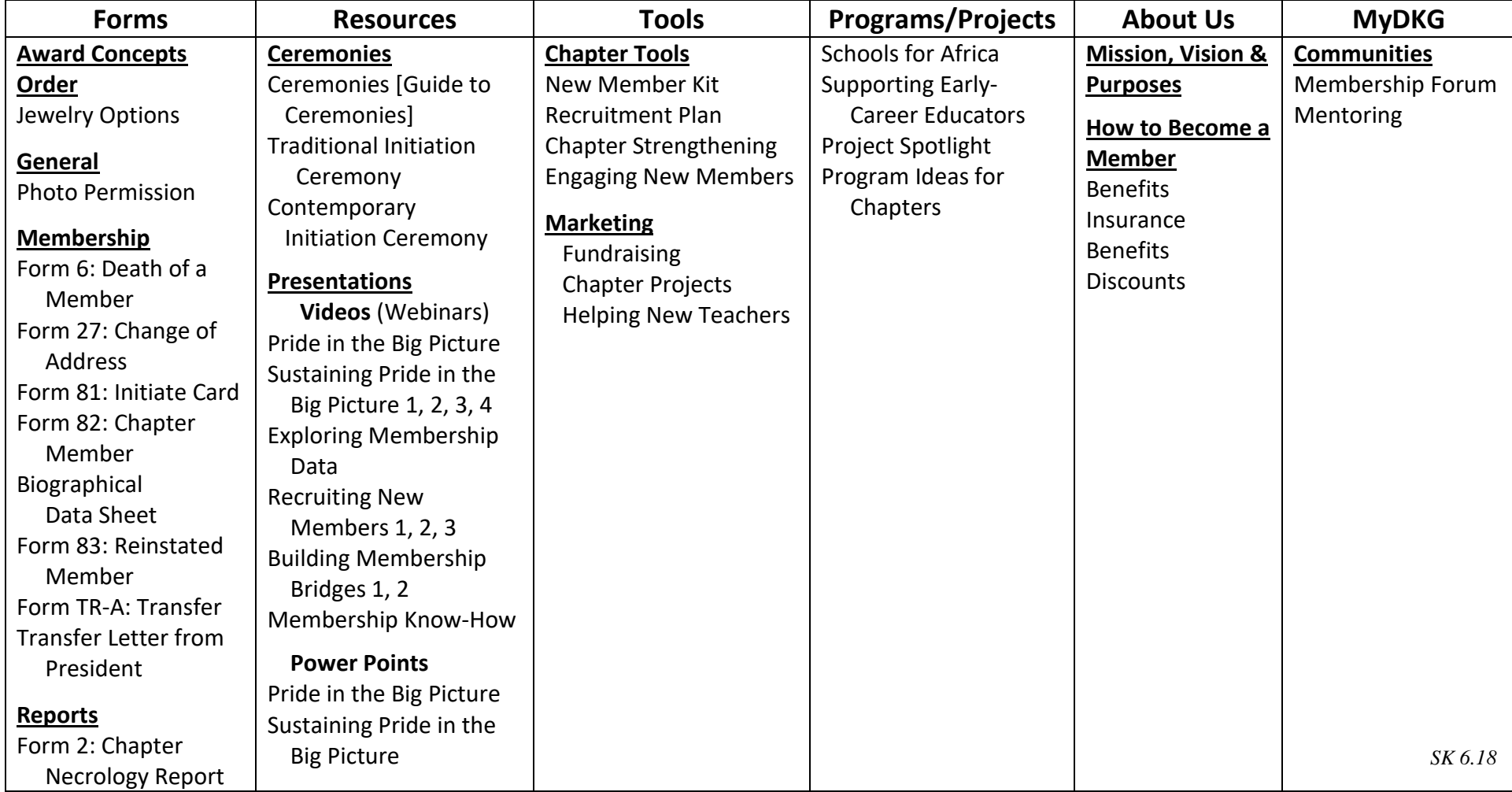